## Migrating Applications and Data to Oracle9i OLAP - Case Studies

presented at

IOUG Live! 2003

paper 409

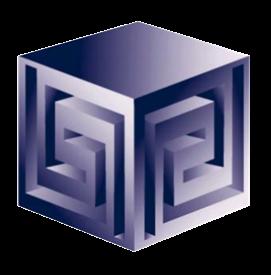

Presented by:

Dan Vlamis (dvlamis@vlamis.com)

Vlamis Software Solutions, Inc. (816) 781-2880

http://www.vlamis.com

Copyright © 2003, Vlamis Software Solutions, Inc.

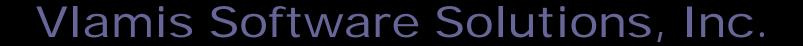

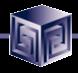

- A Member of Oracle Partner Program since 1995
- Member of many Oracle Beta Programs, including Express, 9i OLAP, BI Beans
- Designs and implements databases/data marts/data warehouses using RDBMS and Multidimensional tools
- Specializes in Data Transformation, Data Warehousing, Business Intelligence, Applications Development
- Founder Dan Vlamis is former developer of Sales Analyzer Application
- Creator of first ad hoc query tool to access 9i OLAP
- Oracle Certified Solutions Provider

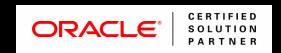

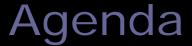

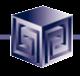

- Background
- Types of Express Applications
- Migration Overview
- Migrating the Data
- Migrating Metadata
- Migrating Application Logic
- Migrating the Front End
- Migrating User Reports and Settings

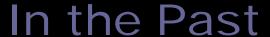

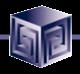

- Previous development of BI and OLAP Applications required proprietary development environment
- Each deployment model required a different tool
- Development effort very labor intensive
- Concept to Deployment takes long time
- Requires specialized skills
- The answer: Oracle9i Database OLAP Option

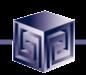

#### Express Features and Limitations

- Multidimensional data store provides quick access
- All data in single proprietary file
- Express SPL powerful for calcing and extending apps
- GUI environment uses Visual Basic language
- RAM moves data from RDBMS into Express
- Designed for multiple read/only users

- Difficult for IT to adopt,
   Max database size
- Difficult to integrate and schedule back ups
- Long learning curve for new developers
- GUI not consistent with Oracle direction
- Star and snowflake only, performance concerns
- No multi-writer support

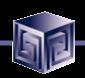

#### Express Has Not Gone Away... It has just been absorbed

- Analytic Workspaces are Express DB files
- Oracle marketing will downplay Express
- Design considerations for Analytic Workspaces same as for Express DBs
- Express engine still there
- Express SPL still there (but only operates on storage in analytic workspaces)
- Analytic Workspaces better at complex calculations (for now)
- Use OLAP Worksheet for OLAP DML commands

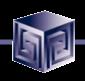

#### Terminology Map

#### **Express**

**Express database** 

**Oracle Express Server** 

**Express Instance Manager** 

**Express SPL (or 4GL)** 

RAA

**RAM** 

#### Oracle9i OLAP

**Analytic Workspace** 

Part of Oracle9i OLAP

Part of Oracle9i OLAP

**OLAP DML** 

**OLAP folder of OEM** 

**Automatic\*** 

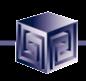

#### Terminology Map (continued)

Express

Oracle9i OLAP

oesdba olapdba

SNAPI Java OLAP API

Oracle Express Objects JDeveloper

**Express Basic** Java

**Express Administrator** AW Manager

**OESCMD** and Administrator **OLAP** Worksheet

command line

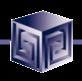

#### Oracle 9i OLAP Architecture

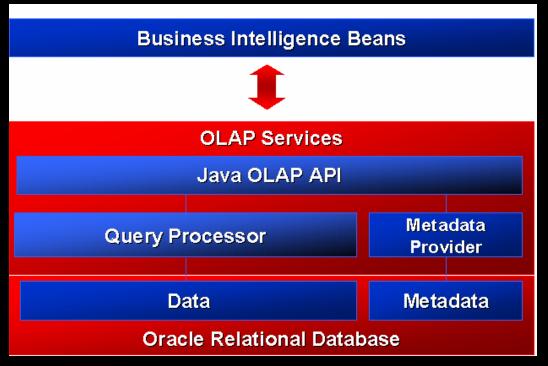

Rapid application development Analysis ready

Java OLAP API
Predictive analysis functions

Scaleable data store Integrated meta data Summary management SQL analytic functions

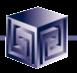

#### Business Intelligence Beans

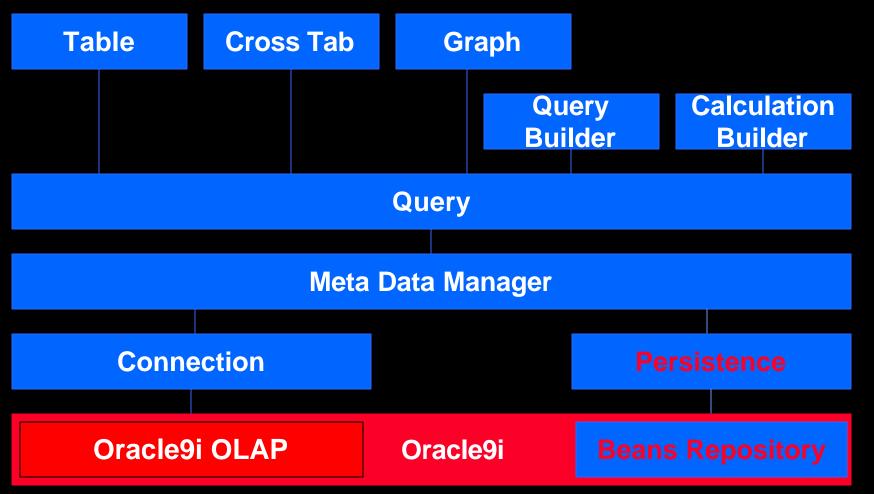

Vlamis Software Solutions, Inc.

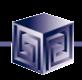

# Types of Express Applications (most custom)

- Character-mode Pure Express Applications
- Visual Basic of C applications
- Express Web Agent Applications
- Oracle Express Objects
- Oracle Express Analyzer
- Oracle Applications (OFA, OSA, ODP)

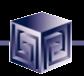

#### Migration Overview

- Migrate Data
- Migrate Metadata
- Migrate Application Logic
- Migrate Front End
- Migrate User Reports and Settings

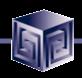

### Migrating Data - Questions

- Where is the data now?
- Where should the data be in 9i OLAP?
- Can it be a one-time migration?
- Are you better off redesigning data movement at same time? (reload?)
- Should you drop off some data?
- Cleanliness of data?

#### Data Storage Before 9iOLAP

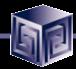

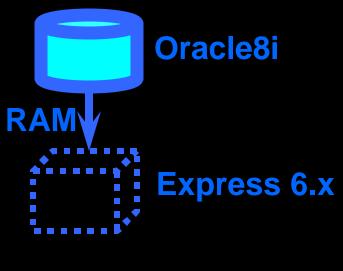

. . . . . . . . .

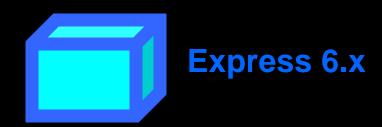

Vlamis Software Solutions, Inc.

## New Data Storage Possibilities in Oracle OLAP 9.2

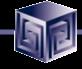

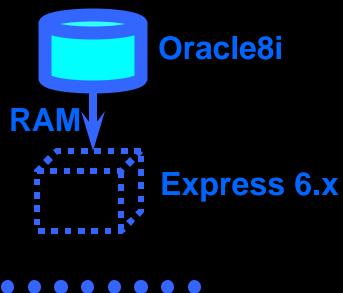

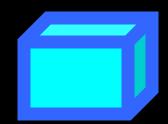

**Express 6.x** 

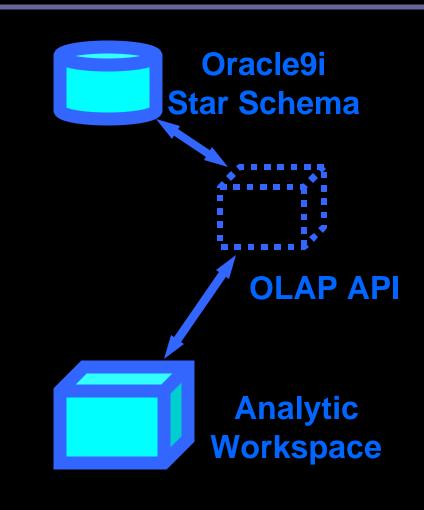

# Analytic Workspaces Are Stored in Tablespaces in 9i OLAP 2

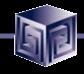

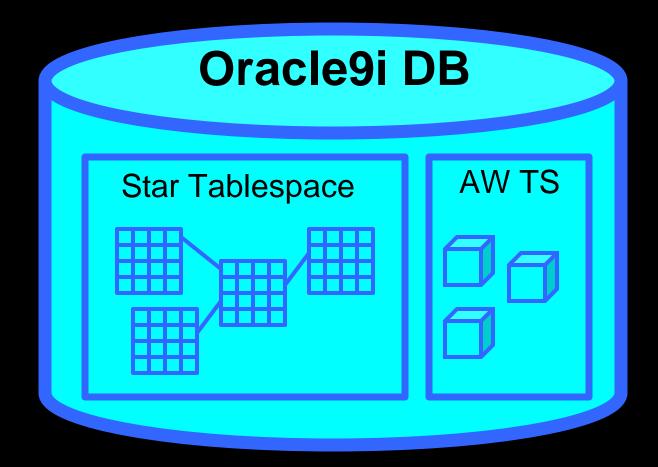

Vlamis Software Solutions, Inc.

#### Advantages of RDBMS Storage

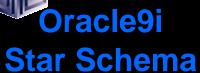

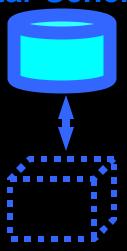

- Store data in familiar RDBMS
- Easy access to data using SQL
- Can use materialized views
- Model with OWB
- Data may already be in schema

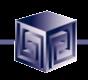

#### Advantages of AW Storage

- Faster multidimensional access
- Personal user workspaces
- Best for heavier analysis
- OLAP DML language

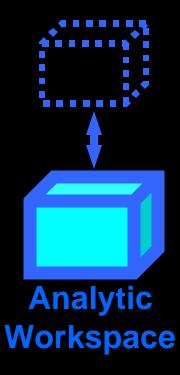

#### Migration Choices

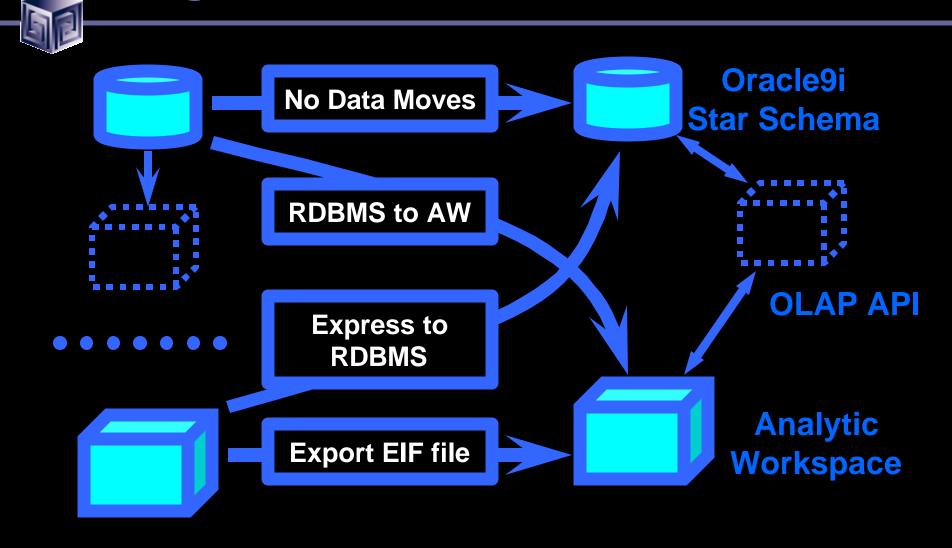

Vlamis Software Solutions, Inc.

#### Moving Data From Express to AW

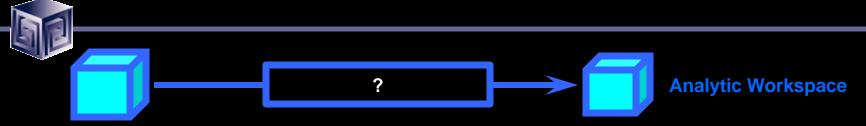

- Export to EIF file
- Write flat file and read in

# Using Export / Import to Move Data From Express to AW

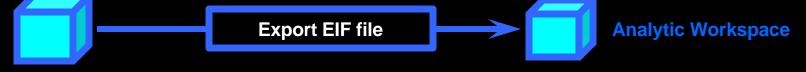

- Connect to DB in Express 6.3
- Create EIF file

```
allstat
limit name to all
export all to eif file 'data.eif' rewrite
```

- Set up file access rights
- Connect to Oracle 9i using OLAP Worksheet
- Create AW, import file and update AW

```
aw create newdata
import all from eif file '/files/data.eif' data dfns
update
commit
```

Vlamis Software Solutions, Inc.

# Writing/Reading Files to Move Data From Express to AW

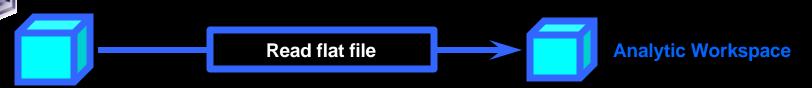

Connect to DB in Express 6.3 and write file

```
outfile data.txt
report nohead down geog across time: sales
outfile eof
```

- Set up file access rights
- Connect to Oracle 9i using OLAP Worksheet
- Create AW, read file and update AW

```
aw create newdata
_filehandle = fileopen('/files/data.txt' r)
fileread _filehandle w 10 geog across time: sales
update
commit
```

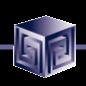

#### Moving Data From Oracle 8i to Oracle 9i

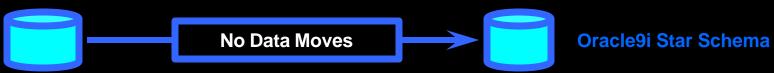

- No data to move—upgrade handles it
- May have "extra" Express logic to replicate
- RAM mappings easy to reenter in cube wizard in Oracle Enterprise Manager
- OWB Transfer Wizard automates process
- Overall very simple

#### Oracle Enterprise Manager Sample Screen (replaces RAA)

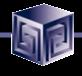

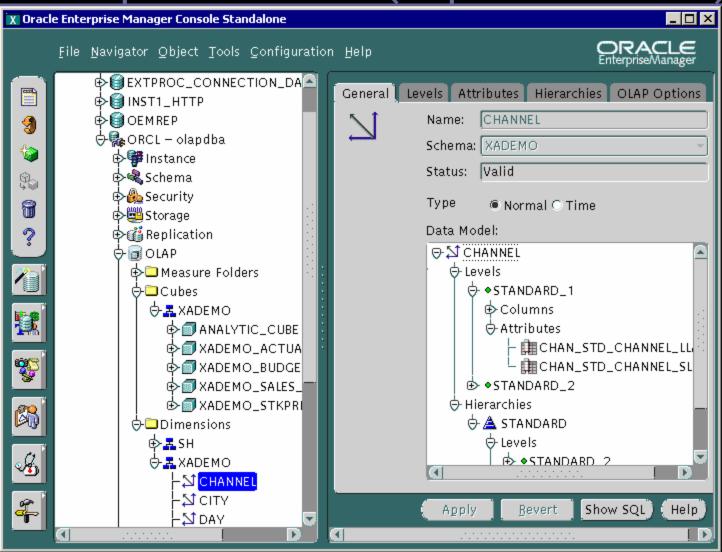

#### Moving Data From Express to Star Schema

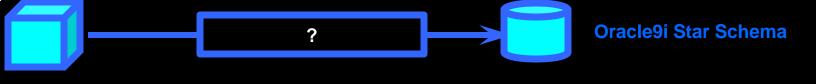

- Write out file and SQL Load it in
- Alternative: Move to analytic workspace and count on migrating AW to RDBMS (futures)

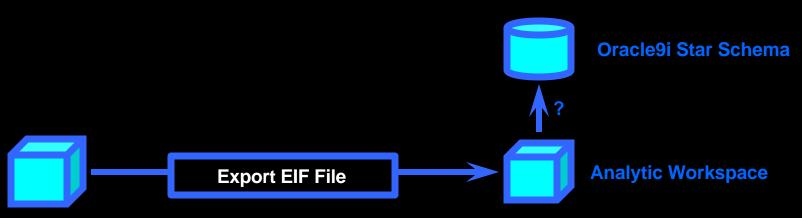

Vlamis Software Solutions, Inc.

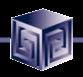

#### Moving AW Data to Star Schema

- Write OLAP DML code that SQL inserts rows
- Can be sped up with SQL Prepare command
- OLAP Table Function allows AW data to be access from SQL, so...
  - SQL insert into SALESFACT as select \* from OLAPTF('XADEMO', 'SALES')
- Oracle will need this anyway, so perhaps they will provide efficient mechanism
- But why is this needed? Simply use OLAPTF views when need SQL access!

#### Moving Data From RAM to AW

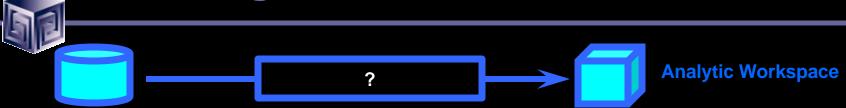

- Write out file and fileread in using OLAP DML and use AW Manager to create metadata
- Alternative: Move to 9i and use DBMS\_AWM package or Oracle Warehouse Builder Transfer Wizard or AW Manager Create Wizard

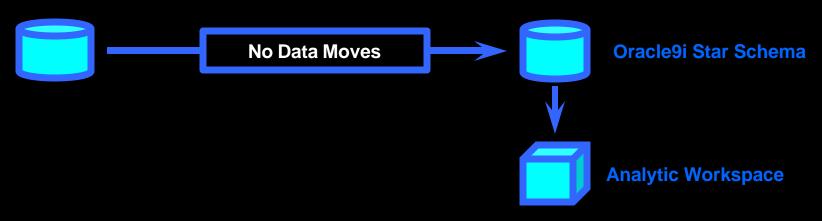

Vlamis Software Solutions, Inc.

#### **OWB Transfer Wizard Creates AWs**

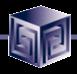

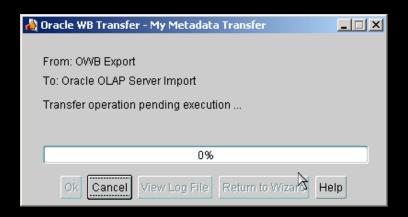

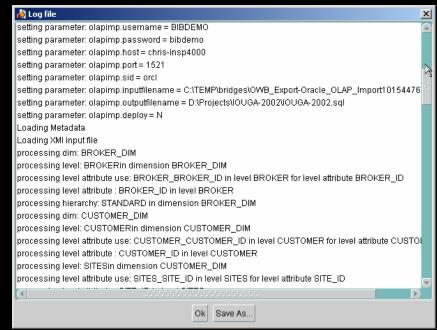

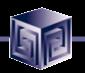

## AW Manager Creates AWs from Star Schema

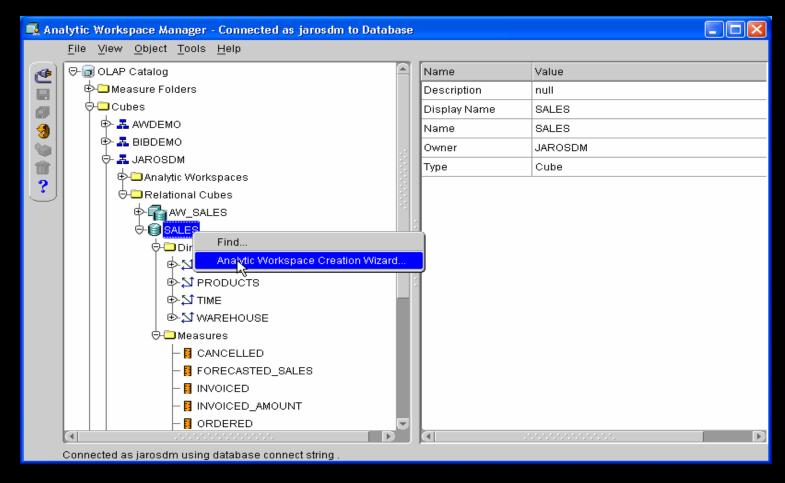

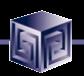

#### Migrating Metadata

- Generally, need to remap metadata
- Can use OEM or OWB
- Can make CWM2 calls (lots of calls!)
- OEO Converter converts OEO metadata to "standard form" AW metadata
- BI Enabler enables "standard form" metadata to drive BI Beans

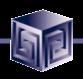

#### Migrating Application Logic

- OLAP DML same as Express SPL
- Can export-import code, compile and run
- All SPL functionality there:
  - Some operating and file system commands changed
  - XCA and SNAPI no longer applicable
  - External Call (EXTCALL) command
  - SQL CONNECT and SQL.DBMS not necessary
- Logic in Express Basic has to be rewritten
- Dynamic creation of objects (define commands) more complicated because of OLAP Catalog

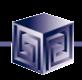

# Migrating the Front End (most custom)

- Character-mode Pure Express Applications
- Visual Basic of C applications
- Express Web Agent Applications
- Oracle Express Objects
- Oracle Express Analyzer
- Oracle Applications (OFA, OSA, ODP)

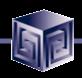

### Migrating FE - char mode Express

- Not many systems left
- Based on Express FORM, TABLE, GET
- Did not allow for use of mouse
- Isolate back end code from front end code
- Back end code mostly still useable
- Replace front end code with JDev screens
- May be able to use "Java table command"

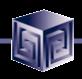

#### Migrating FE – VB or C Apps

- Used SNAPI to communicate
- Now use Java OLAP API
- Recode FE in Java
- Back end code may be OK
- Line between back end and front end often fuzzy

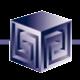

### Migrating FE-Express Web Agent

- Very viable with Oracle9i OLAP Web Agent
- Virtually no changes necessary
- Oracle9i OLAP Web Agent uses OEO-style metadata, but accesses AW "standard form" with 9.2.0.3 OLAP patch
- Export-import code and copy templates
- OWP-based reports can run, but no equivalent of OWP to create or edit reports

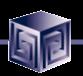

### Migrating FE - OEO

- Re-code FE in Java using JDeveloper
- No real help for Express Basic code
- Back end code may be able to be used
- Metadata converter coming from Oracle

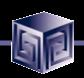

#### Migrating FE - OEA

- Oracle Express Analyzer is adhoc query tool
- No equivalent from Oracle
- Can develop in BI Beans
- 3<sup>rd</sup>-party tool, VSS Business Analyzer, has similar functionality (and more)
- Metadata converter coming from Oracle

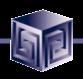

#### Migrating FE - OFA, OSA, ODP

- Oracle Financial Analyzer, Oracle Sales Analyzer, Oracle Demand Planning
- Details still being worked out by Oracle
- Replacement E-Business Suite application is Enterprise Planning and Budgeting (EPB)
- Migration tools will follow initial release

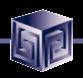

### Migrating User Reports / Settings

- Depends on application
- Need to migrate information to BI Catalog
- No automatic tool for OEA "briefings"
- VSS developing tool for OSA / OFA reports

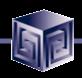

#### Case 1: Express Character FE

- Application creates Express variables
- Register new variables via CWM2
- Uses TABLE command
- Replicate TABLE in Java environment
- Recode menu system in JDeveloper
- Possibly replace parts with AW Manager

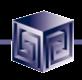

#### Case 2: Express Web Agent

- Express code migrates to OLAP Web Agent
- Loaders have to be modified (OS calls)
- Re-evaluate whole loading logic
- FE works with OLAP Web Agent
- No redesign of FE

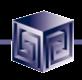

### Case 3: OSA Replacement

- BI Beans-based app offers most of features
- Missing custom aggregates (for now)
- Redo loaders using OWB
- Custom measures recreated

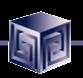

#### Migration Summary

- Migrate Data not necessarily most difficult!
- Migrate Metadata
   may be easier to simply re-map metadata
- Migrate Application Logic
   Express code no problem, ExpressBasic big problem!
- Migrate Front End
   Re-code FE in general. Backend OK
- Migrate User Reports and Settings Still waiting for tools to automate this

## Migrating Applications and Data to Oracle9i OLAP - Case Studies

presented at

IOUG Live! 2003

paper 409

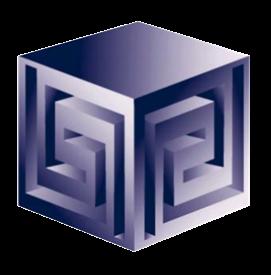

Presented by:

Dan Vlamis (dvlamis@vlamis.com)

Vlamis Software Solutions, Inc. (816) 781-2880

http://www.vlamis.com

Copyright © 2003, Vlamis Software Solutions, Inc.